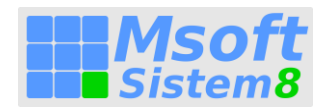

## Preterminer – zasedenost kapacitet

Je sklop programskih aplikacij za terminiranje proizvodnje. Namenjen je uporabnikom, ki želijo obdržati svoj obstoječi ERP paket in ga le nadgraditi za potrebe obvladovanja zasedenosti kapacitet in razporejanja delovnih nalogov/operacij.

Uporabljeni so isti algoritmi terminiranja, kot so integrirani v paket SISTEM8. V osnovi gre za to, da vaše delovne naloge aplikacija sterminira. Glavni rezultat je pregled zasedenosti kapacitet. V kolikor stranka želi pa ga lahko uporablja v razširjenem načinu. To pomeni, da stranka uporablja vse funkcionalnosti modulov proizvodnje v paketu SISTEM8:

- glajenje proizvodnje. Izvajanje akcij za uravnoteženost kapacitet. Stranka v paketu SISTEM8 izvaja akcije, s katerim doseže zadovoljivo raven zasedenosti kapacitet (preterminiranje DN, delo pri kooperantu, povečanje/zmanjšanje dnevnih kapacitet strojev, alternativne operacije/stroji, prekrivanja operacij....).
- razporejanje nalogov/operacij (zaporedje po strojih, sinhronizacija, prioritete, obvladovanje sprememb, monitoring…). To je fini planiranje za "nekaj dni vnaprej".
- zajem povratnih informacij iz proizvodnje.

Potrebne informacije sistem lahko vrača v vaš ERP paket.

Proces poteka običajno v sledečih korakih:

- izvozijo se podatki iz vašega ERP sistema (naročila, nalogi, tehnologija…). Izvoz je lahko v Excell tabele ali v Access bazo podatkov
- izvedejo se kontrole vseh podatkov in parametrov, ki ne ustrezajo dogovorjenim algoritmom. To so napake iz vašega ERP sistema. Opozorila in napake se arhivirajo.
- podatki se predpripravijo v Access aplikaciji. Predpriprava pomeni, da se dopolnijo s podatki ki jih zahteva terminiranje SISTEM8
- prenos v SISTEM8
- izvedba terminiranja
- analiza rezultatov, zasedenosti kapacitet

Zgoraj je opisan najožji obseg procesa. Okvirni čas za izvedno vseh faz je okvirno 1-2 uri za 400-500 nalogov s po 10-20 operacijami in 2-5 nivojsko strukturo izdelkov z 10-20 komponentami (polizdelki, materiali).

Aplikacijo lahko uporabljate na dva načina:

- batch. To pomeni, da se na strani SISTEM8 podatki vedo "povozijo". Podatki novega uvoza se naložijo na "prazno proizvodnjo". V tem primeru se seveda odpoveste "glajenju" proizvodnje na strani SISTEM8 in se pač zadovoljite zgolj s Pregledom zasedenosti kapacitet
- net-change. Uvažajo/izvažajo se le spremembe (novi nalogi in spremembe). Vse akcije, ki so jih izvedli vaši planerji z namenom uravnoteženja kapacitet in toliko bolj razporejanja nalogov se ohranijo.

Osnovni pregled, ki ga imajo planerji najraje je Excell like. Možni pa so še pregledi v gantogramu in koledarski pregled. Spodnji osnovni pregled omogoča podrobno analizo v posamezni celici in kar na tem mestu tudi izvedbo določenih akcij glajenja:

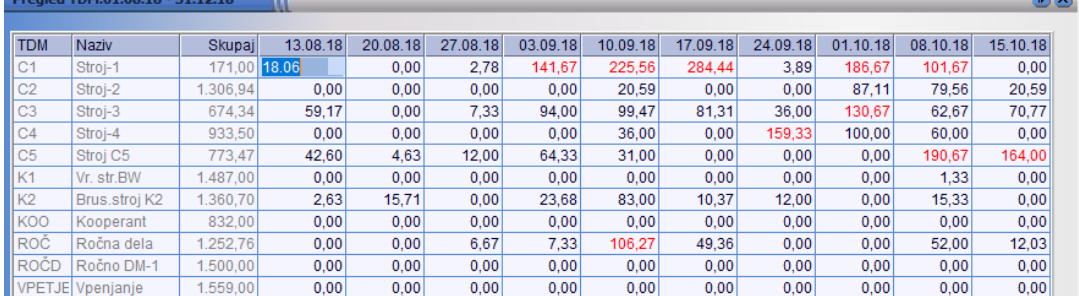